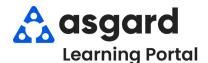

## AsgardMobile Adding Parts - Android

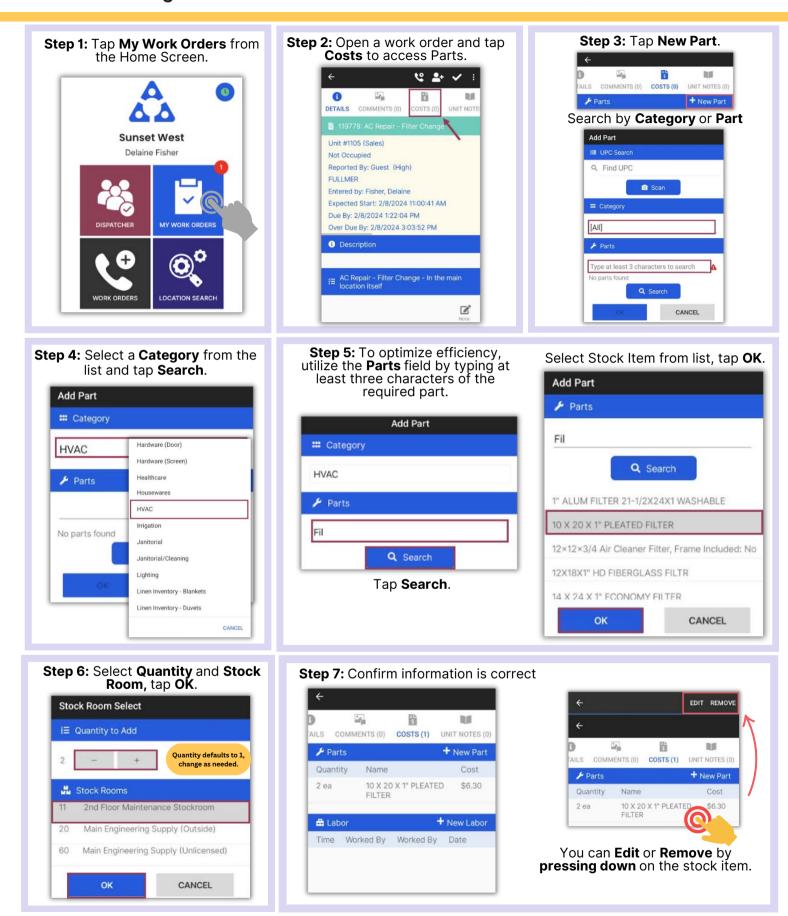